## **ISTRUZIONI PER LA COMPILAZIONE ELENCO LAVORATORI**

- 
- 1. Il codice impresa da indicare è quello attribuito dalla Cassa edile.<br>2. Indicare per esteso la denominazione dell'impresa.<br>3. Indicare mese e anno di competenza della denuncia (es.:Gennaio) 2. Indicare per esteso la denominazione dell'impresa.
- 3. Indicare mese e anno di competenza della denuncia (es.:Gennaio 2002 = 0102).<br>4. Indicare in "*pagina*" il numero progressivo di pagina dell'elenco dei lavoratori
- 4. Indicare in "*pagina*" il numero progressivo di pagina dell'elenco dei lavoratori occupati. Indicare in "*di pagine*" il numero totale delle pagine di cui è composto l'elenco. Ad esempio nel caso in cui la pagina in corso di compilazione sia la seconda di un elenco composto di cinque pagine, scrivere 2 nella casella "*pagina*" e 5 nella casella "*di pagine*".
- 6. Codice di iscrizione dell'operaio assegnato dalla Cassa edile di Pavia. Nel caso di lavoratori nuovi assunti, la casella non va compilata.
- 
- 7. Deve essere indicato obbligatoriamente. L'indicazione e l'esattezza del codice fiscale è essenziale per l'erogazione degli accantonamenti e delle prestazioni. Indicare il codice del cantiere (corrispondente al campo "CANTIERE" sul riepilogo) nel quale, nel mese, il lavoratore è stato prevalentemente occupato. ATTENZIO-NE: l'indicazione è obbligatoria per i riscontri relativi alle certificazioni di regolarità contributiva e per i lavoratori in trasferta in altra provincia e nel caso in cui la denuncia sia compilata da società di lavoro temporaneo.
- 9. Barrare la casella se il lavoratore è impegnato in cantiere fuori provincia.
- 10. Da utilizzare nei casi di iscrizione anche ad altra Cassa durante il mese, utilizzando come codice la sigla della provincia dell'altra Cassa seguita da due zeri.
- 11. Inserire la data di inizio del rapporto di lavoro con l'impresa.
- 12. Inserire il numero corrispondente al tipo di rapporto di lavoro in corso, secondo la seguente tabella:
- 1 Tempo indeterminato 2 Tempo determinato 3 Part time 4 Formazione e Lavoro 5 Apprendistato
- 13. Inserire il giorno, del mese cui si riferisce la denuncia, della cessazione del rapporto di iscrizione del lavoratore alla Cassa edile.
- 14. Inserire il numero corrispondente al tipo di causa della cessazione del rapporto di iscrizione del lavoratore alla Cassa edile, secondo la seguente tabella:<br>1 Licenziamento 2 Dimissioni 3 Trasferimento o trasfert
- 3 Trasferimento o trasferta in altra provincia
- 15. Inserire il codice relativo al livello di inquadramento del lavoratore, secondo la seguente tabella:<br>
01 Operaio comune<br>
02 Operaio qualificato<br>
03 Operaio specializzato<br>
04 Operaio IV livello<br>  $\beta$ O1 Operaio comune A1 Apprendista 1° semestre O2 Operaio qualificato A2 Apprendista 2° semestre O3 Operaio specializzato A3 Apprendista 3° semestre O4 Operaio IV livello A4 Apprendista 4° semestre F1 Contratto Formazione e Lavoro (retr.operaio comune) A5 Apprendista 5° semestre F2 Contratto Formazione e Lavoro (retr.operaio qualif.) A6 Apprendista 6° semestre Pri Contratto Formazione e Lavoro (retr.operato contune)<br>
El Contratto Formazione e Lavoro (retr.operato qualif.)<br>
D1 Discontinui 50 H<br>
D2 Discontinui 60 H<br>
A7 Apprendista 8° semestre<br>
A7 Apprendista 7° semestre<br>
A8 Appre A8 Apprendista 8° semestre
	- D3 Discontinui 60 H con alloggio
	- Attenzione: i codici da O1 a O4 sono composti dalla lettera "O" (non zero) ed una cifra.
	- Per gli operai discontinui, qualificati, specializzati o di IV° livello indicare O2, O3 e O4 rispettivamente.
- 16. Inserire il codice relativo alla mansione svolta dal lavoratore, secondo la seguente tabella: 01 Muratore 11 Magazziniere – Guardiano - Commesso 02 Carpentiere – Pontatore 12 Elettricista – Idraulico –Lattoniere - Falegname
	- 03 Ferraiolo 13 Saldatore Giuntista Fabbro 14 Scale e llibro 14 Scale e llibro 14 Scale e llibro 14 Scale e llibro 14 Scale e llibro Selciatore Giuntista Fabbro 14 Scale e llibro Selciatore Giuntista Fabbro
	- 04 Gruista 14 Scalpellino Selciatore
	-
	-
	- 06 Manovale Badilante<br>
	07 Piastrellista Posatore Lucidatore Marmista<br>
	17 Macchinista Escavatorista Compressorista 07 Piastrellista – Posatore – Lucidatore - Marmista 17 Macchinista – Escavatorista – Pavimentista - Levigatore<br>Pavimentista - Levigatore 17 Macchinista – Rusnista – Palista - Sondatore
	- Pavimentista Levigatore Ruspista Ruspista Pavimentista Levigatore Ruspista Ruspista Calderaio Decoratore Stuccatore Ruspista Ruspista Calderaio Decoratore Stuccatore Ruspista Ruspista Calder
	-
	- 08 Asfaltista Bitumatore Rullista Calderaio Decoratore Stuccatore 18 Cuoco 09 Verniciatore – Tappezziere – Imbianchino 19 Varie 10 Meccanico – Tomitore – Fresatore 20 Capo squadra  $10$  Meccanico – Tornitore – Fresatore
		-

15 Imp.Calcestruzzi – Attrezzista - Cementista<br>16 Fornellista

- 
- 17. Indicare l'importo della retribuzione imponibile G.N.F. e CONTRIBUTI del lavoratore su cui sono calcolati gli accantonamenti e i contributi dovuti alla Cassa, per tutte
- le ore di lavoro normale contrattuale effettivamente prestate e sul trattamento economico per le festività (escluso 4 novembre), arrotondando all'unità di Euro. 17-a.Indicare l'importo mensile preso a base per il calcolo del TFR. Tale campo dovrà essere riempito solo nel caso di lavoratori aderenti al Fondo di previdenza complementare di settore.
- 18. Indicare l'importo della retribuzione oraria di fatto costituita dalla paga base + indennità di contingenza + indennità territoriale di settore + EDR + elemento economico territoriale, comprendendo anche eventuali superminimi, maggiorazioni capisquadra, utile effettivo di cottimo e cottimi impropri.
- 19. Indicare il numero delle ore di lavoro ordinario effettivamente prestate nel mese. Nel caso in cui il numero delle ore di lavoro non sia intero, ma si registri la presenza anche di una mezza ora di lavoro, scrivere "5" dopo la virgola.
- 20. Indicare il totale delle ore relative al periodo di assenza per malattia nel mese, esclusa la carenza.<br>21. Indicare il totale delle ore relative al periodo di assenza per infortunio o malattia professionale ne<br>22. Indi
- 21. Indicare il totale delle ore relative al periodo di assenza per infortunio o malattia professionale nel mese, esclusa la carenza.
- 22. Indicare il totale delle ore di carenza nei casi di assenza per malattia, infortunio o malattia professionale nel mese.
- 23. Indicare il numero delle ore di assenza per ferie.<br>24. Indicare il numero delle ore di assenza per festiv
- 24. Indicare il numero delle ore di assenza per festività.<br>25. Indicare il numero delle ore di assenza per CIG and
- 25. Indicare il numero delle ore di assenza per CIG, anche se non ancora autorizzate.
- 26. Indicare le ore di assenza causata dai seguenti motivi: congedo matrimoniale, congedo maternità o paternità, servizio militare.
- Inserire le ore di assenza causate dalle seguenti motivazioni:

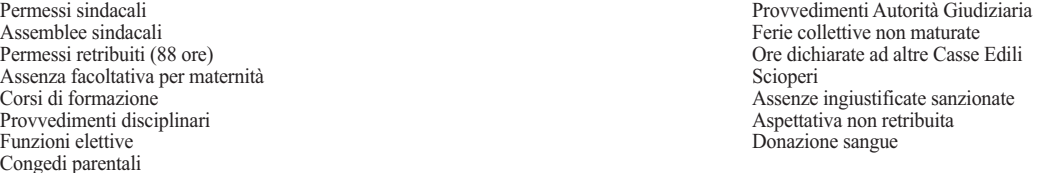

- 28. Indicare le ore di assenza dovuta a permesso non retribuito.
- 29. Indicare la data di inizio dell'assenza nel mese. Nel caso in cui l'evento (malattia, infortunio, malattia professionale) sia iniziato in mesi precedenti, indicare la data del 1° giorno del mese. Ricordiamo che, per l'infortunio, il giorno in cui avviene l'evento è retribuito dalla ditta come se fosse lavorato, quindi l'inizio dell'infortunio è il giorno successivo.
- 30. Indicare il giorno di termine della malattia, Infortunio o malattia professionale nel caso in cui questo ricada all'interno del mese di riferimento della denuncia. Per le assenze che si protraggono nel mese successivo, indicare la data dell'ultimo giorno del mese.
- 31. Indicare M nel caso di malattia, I nel caso di infortunio o malattia professionale.
- 32. Barrare la casella nel caso in cui l'evento sia dovuto ad una ricaduta.
- 33. Indicare il numero delle ore di assenza ingiustificata nel mese precedente l'inizio dell'evento.<br>34 Indicare la quota dell'importo erogato al lavoratore per malattia infortunio o malattia profe
- 34. Indicare la quota dell'importo erogato al lavoratore per malattia, infortunio o malattia professionale, di cui all'impresa compete il rimborso da parte della Cassa edile (Importo totale indennità di malattia - quota malattia relativa ai permessi e riduzione di orario di lavoro). Allegare copia dei certificati medici, della denuncia all'INAIL e della busta paga.
- 35. Da utilizzare nel caso di un secondo episodio di malattia, infortunio o malattia professionale del lavoratore nello stesso mese.
- 36. Indicare i giorni di malattia del mese non indennizzati per mancata o ritardata presentazione certificato medico, provvedimento INPS, Santo Patrono ecc.
- 37. Indicare la quota di accantonamento relativa al periodo di effettivo lavoro prestato dal lavoratore nel mese, compresi gli accantonamenti per le festività soppresse.<br>38. Esporte gli accantonamenti relativi al periodo d
- 38. Esporre gli accantonamenti relativi al periodo di assenza (comprese quelle di carenza) dal lavoro per malattia, infortunio, malattia professionale, congedo per maternità/paternità ricordando che la percentuale va computata sulla base dell'orario normale di lavoro effettuato nel cantiere durante l'assenza dell'operaio ovvero sulla base dell'orario normale di lavoro localmente in vigore qualora i lavori del cantiere siano totalmente sospesi.

## **I tre campi seguenti vanno utilizzati nel caso di adesione del lavoratore al Fondo di previdenza complementare:**

- 39. Contributo impresa (1%)<br>40. Contributo lavoratore (1%)
- 40. Contributo lavoratore  $(1\% + \text{eventuale contribute}$ <br>41. Ouota TFR
- Ouota TFR

**ATTENZIONE: TUTTI GLI IMPORTI (ad eccezione della paga oraria) VANNO ARROTONDATI ALL'UNITA' DI EURO.**